# **Integralrechnung**

# **Rotationskörper 1**

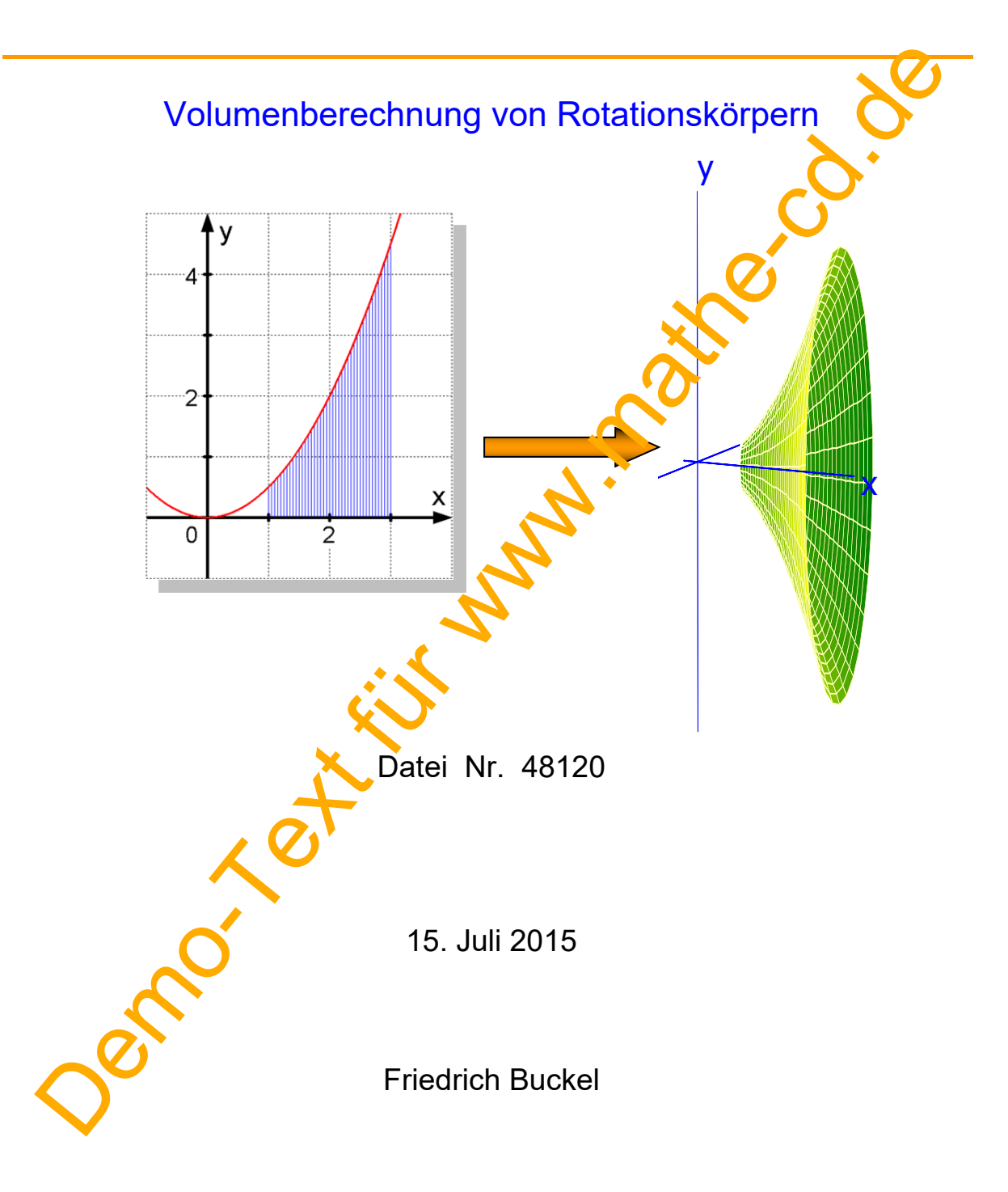

# INTERNETBIBLIOTHEK FÜR SCHULMATHEMATIK

www.mathe-cd.de

# **Inhalt**

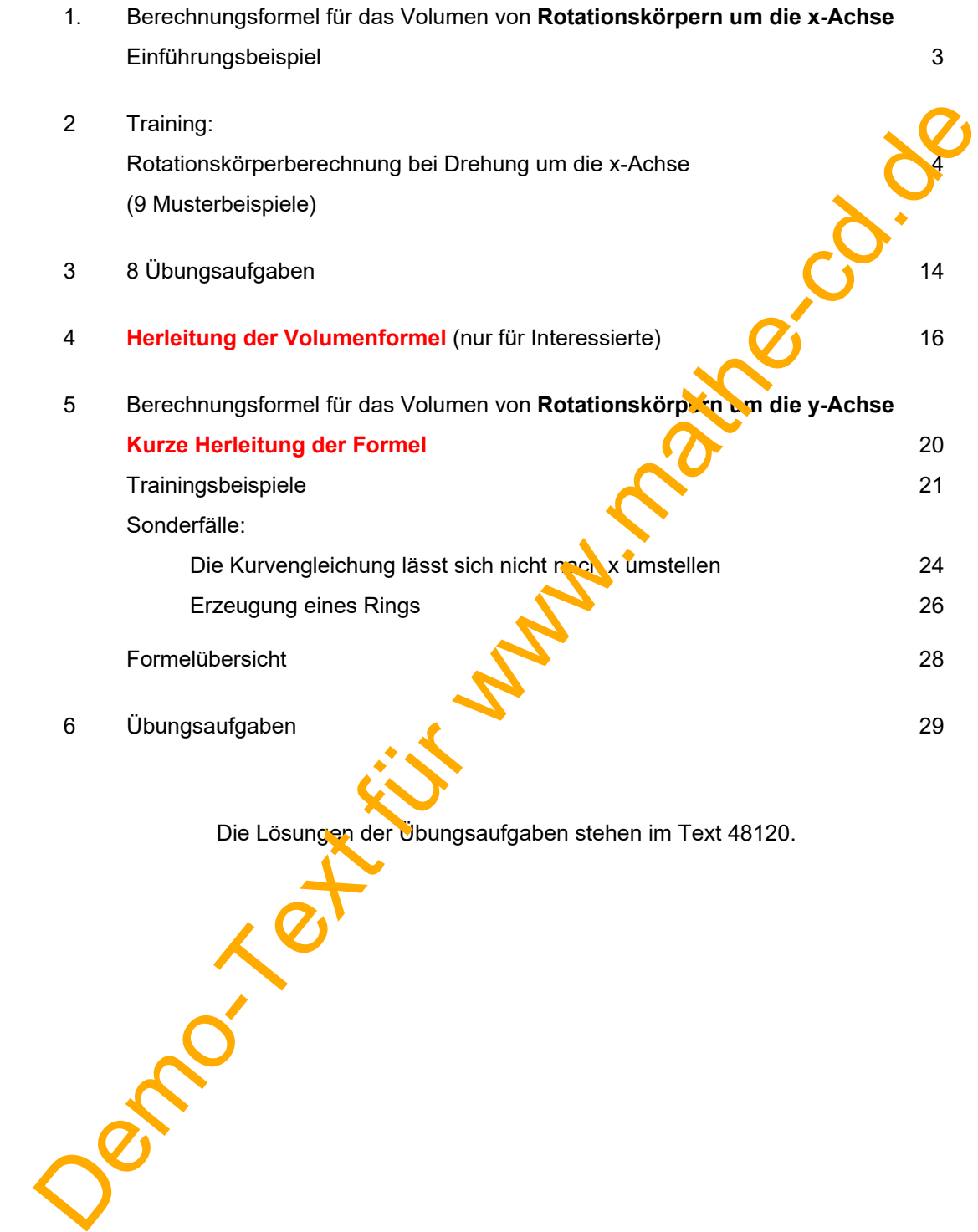

# **1 Berechnungsformel für das Volumen von Rotationskörpern um die x-Achse**

#### **Einführungsbeispiel**

Gegeben ist die Funktion  $f(x) = \frac{1}{9}x^3 - x^2 + 3x$ .

Ihr Schaubild begrenzt mit der x-Achse und den Geraden  $x = 1$ und  $x = 5$  eine Fläche.

Wenn diese Fläche um die x-Achse rotiert, entsteht ein Körper (Drehkörper oder Rotationskörper), dessen Volumen hier berechnet werden soll.

Die Abbildung 2 zeigt ein Schrägbild dieses Körpers.

Die **Berechnungsformel** für das Volumen dieses Rotationskörpers beruht darauf, dass das Volumen eine Stammfunktion der Querschnittsfunktion ist. (Beweis für Interessierte einige Seiten spätet) Da wegen der Drehung jeder Querschnitt ein Kreis ist, hat jeder Querschnitt diese Fläche:  $\pi \cdot r^2 = \pi \cdot y^2 = \pi \cdot f(x)$ , denn der Funktionswert, also die y-Koordinate, gibt den je venigen Radius an. Schaubild begrenzt mit der x-Achse und den Geraden x 1<br>
1 x = 5 eine Fläche.<br>
In diese Fläche undie x-Achse rollert, entsteht ein Körper<br>
entkörper oder Rötationskörper), dessen Volumen hier berechnet<br>
den soll.<br>
Die Abbi

Für das gesamte Volumen muss man alle Flächen auf ummieren, was man mit diesem Integral macht:

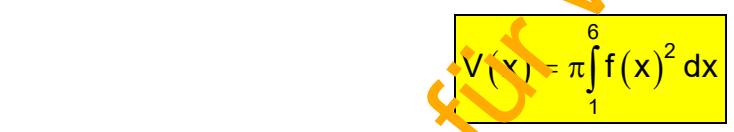

Die untere Integrationsgrenze ist x = 1 (die linke Begrenzungsgerade für die rotierende Fläche), die obere ist x = 6 (die rechte Begrenzungsgerade. Weitere Berechnung:

$$
V(x) = \pi \int_{1}^{6} \left(\frac{1}{9}x^{3} - x^{2} + \frac{\sqrt{3}}{3}dx\right)dx = \pi \int_{1}^{6} \left(\frac{1}{81}x^{6} - \frac{2}{9}x^{5} + \frac{5}{3}x^{3} - 6x^{3} + 9x^{2}\right)dx = \dots \approx 188,2 \text{ (VE)}
$$

Man erkennt, dass solche Integrale schnell "unhandlich groß" werden. Heute haben Oberstundnschüler alle gute Rechner, die in solchen Fällen richtig nü zu haind.

MERKE<sup></sup> Rotiert eine Fläche zwischen einer Kurve und der x-Achse um die diese Achse, gilt für das Volumen des entstehenden Rotationskörpers:

$$
V(x) = \pi \int_{x_1}^{x_2} f(x)^2 dx
$$

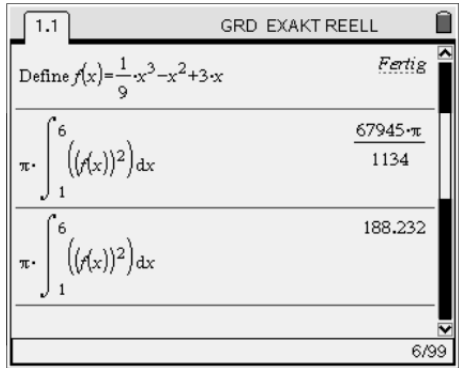

 $r = f(6)$ 

# **2. Training**

## **Beispiel 1**

Gegeben sei die Randfunktion f durch

## $f(x) = x^2 + 1$ .

 Die Abbildung zeigt die zwischen dem Schaubild K und der x-Achse eingeschlossene Fläche von  $x = 1$  bis  $x = 2$ . (Weil die Seiten parallel sind, nennt man es auch ein krummliniges Trapez.)

 Welches Volumen erhält der durch Rotation um die x-Achse entstehende Drehkörper?

#### **Lösung**

Die Abbildung zeigt die zwischen dem Schaubild K und der  
\nx-Achse eingeschlossene Fläche von x = 1 bis x = 2.  
\n(Weil die Seiten parallel sind, nennt man es auch ein  
\nkrummliniges Trapez.)

\nWelches Volumen erhält der durch Rotation um die x-Achse  
\nentstehende Drehköpper?

\n**Sung**

\n
$$
V = \pi \int_{1}^{2} (x^2 + 1)^2 dx = \pi \int_{1}^{2} (x^4 + 2x^2 + 1) dx = \pi \int_{1}^{2} (x^4 + 2x^2 + 1) dx = \pi \int_{1}^{2} (x^4 + 2x^2 + 1) dx = \pi \int_{1}^{2} \frac{1}{x^5} + \frac{2}{3} + 1
$$
\n
$$
V = \pi \cdot \left(\frac{3!}{5} + \frac{14}{3} + 1\right) = \pi \cdot \frac{93 + 70 + 15}{15} = \frac{178}{15} \pi
$$
\nPensshot des CAS-Rechners TII N<sub>2</sub>Heimalden, derte M  
\nDas Ergebnis einmal exakl und-einmal als  
\nNäherungs-Dezimalzah.

\nWäherungs-Dezimalzah.

\nWärst, 199

\nWürst, 199

\nWärst, 199

\nWärst, 199

\nWärst, 199

\nWärst, 199

\nWärst, 199

\nWärst, 199

\nWärst, 199

\nWärst, 199

\nWärst, 199

\nWärst, 199

\nWärst, 199

\nWärst, 199

\nWärst, 199

\nWärst, 199

\nWärst, 199

\nWärst, 199

\nWärst, 199

\nWärst, 199

\nWärst, 199

\nWärst, 199

\nWärst, 199

\nWärst, 199

\nWärst, 199

\

Screenshot des CAS-Rechners TI NS

Das Ergebnis einmal exakt, und einmal als Näherungs-Dezimalzahl.

Hier eine **Schrägbilddarstellung**. Der Korper ist hier allerdings hohl dargestellt und im Maßstab leicht verzerrt.

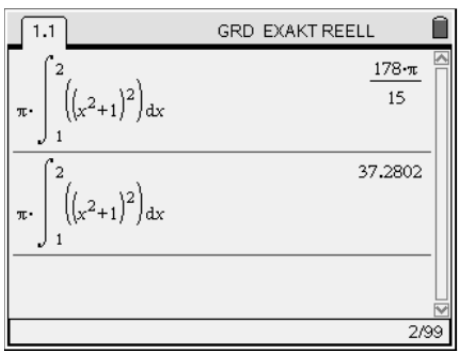

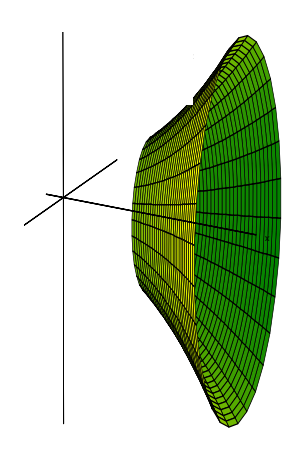

Dreht man die dargestellte Strecke AB um die x-Achse, entsteht ein Kegel.

Berechne sein Volumen.

#### **Lösung**

Berechnung der Geradengleichung:

Abgelesen:  $A(-3 | 0)$  und  $R(0 | 2)$ 

Steigung:  $m = \frac{\Delta y}{\Delta x} = \frac{2}{3}$ 

Geradengleichung:  $y = \frac{2}{3}x + 2$ 

(denn R ist der y-Achsen-Schnittpunkt).

R

A

**Kegelvolumen als Drehkörper:** 

$$
V = \pi \int_{-3}^{2} \left(\frac{2}{3}x + 2\right)^{2} dx = \pi \int_{-3}^{2} \left(\frac{4}{9}x^{2} + \frac{8}{3}x + 4\right) dx = \pi \left[\frac{4}{27}x^{3} + \frac{4}{3}x^{2} + 4x\right]_{-3}^{2}
$$
  

$$
V = \pi \left[\frac{32}{27} + \frac{16}{3} + 8\right] - \pi \left[-\frac{4}{27} \cdot 27 + \frac{4}{3} \cdot 9 - 12\right] \pi \cdot \frac{32 + 144 + 216 + 108}{27} = \pi \cdot \frac{500}{27} \approx 58,2
$$

# **Zum Vergleich:**  Kegelvolumen mit der Kegelformel:  $V = \frac{1}{3} \pi \cdot r^2 \cdot h$ mit dem Radius  $r = f(2) = \frac{4}{3} + 2 = \frac{10}{3}$ und der Höhe  $h = x_B - x_A = 2 - (-3) = 5$ . Es folgt:  $V = \frac{1}{3} \cdot \pi \cdot \frac{100}{9} \cdot 5 = \frac{500}{27} \pi$ Berechnung der Geradengleichung:<br>
Abgelesen:  $A(-3|0)$  und  $R(0|2)$ <br>
Steigung:  $m = \frac{\Delta y}{\Delta x} = \frac{2}{3}$ <br>
Geradengleichung:  $y = \frac{2}{3}x + 2$  (denn Rist der Consen-Schnittpunkt).<br>
Steigung:  $y = \frac{2}{3}x + 2$  (denn Rist der Consen

B

Leite die Volumenformel für den Kegel her.

#### **Lösung**

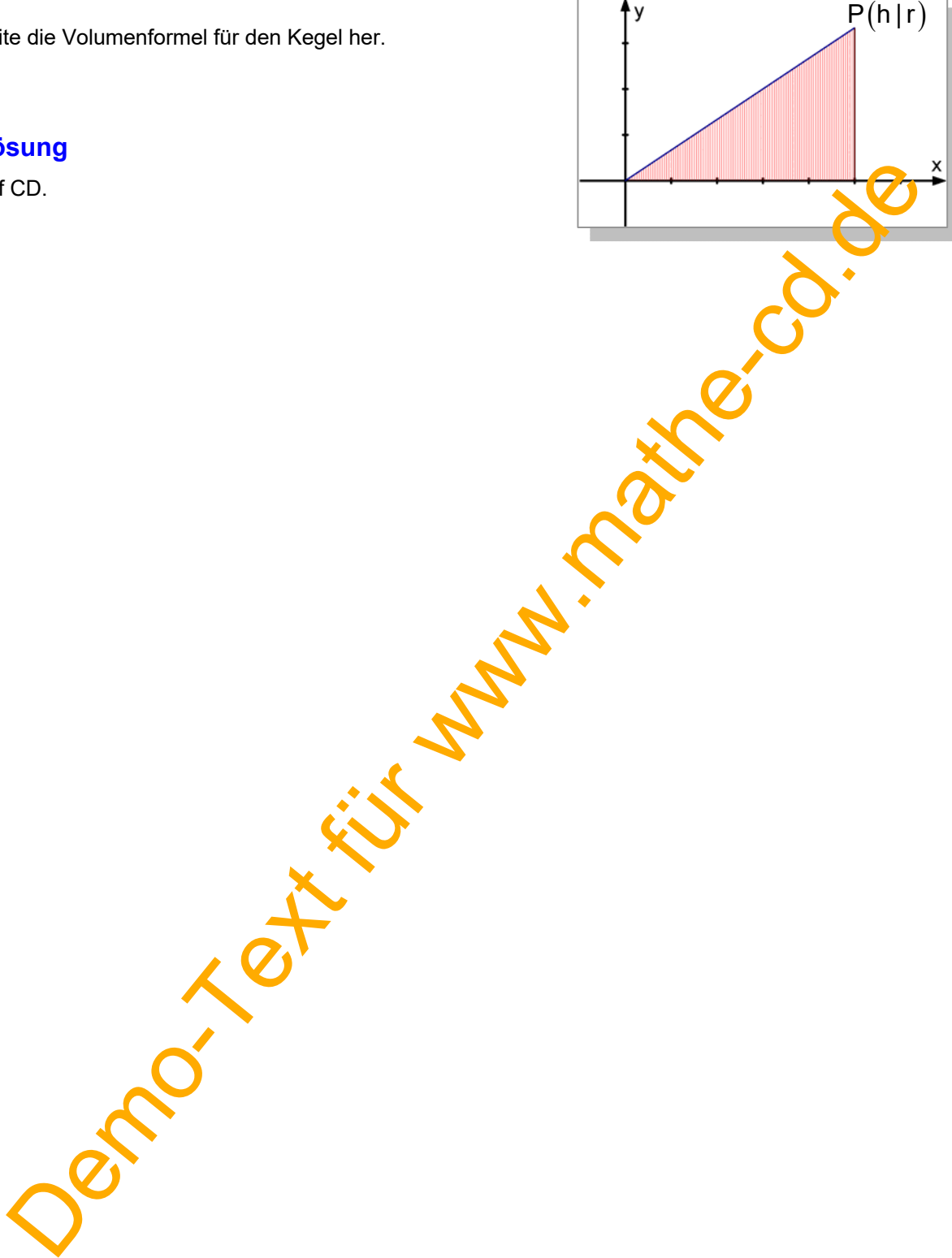

Leite die Volumenformel für die Kugel her.

#### **Lösung**

auf CD…

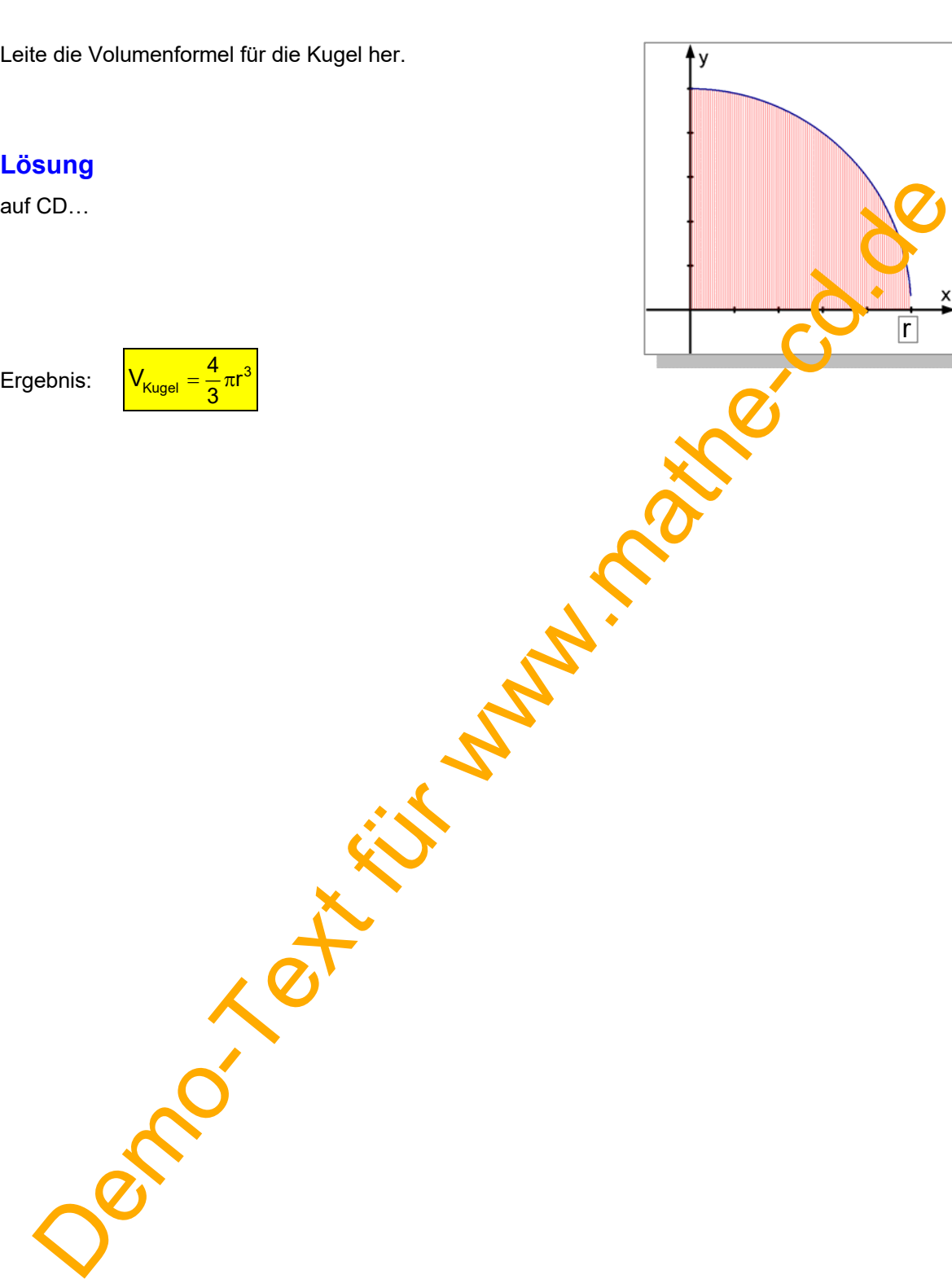

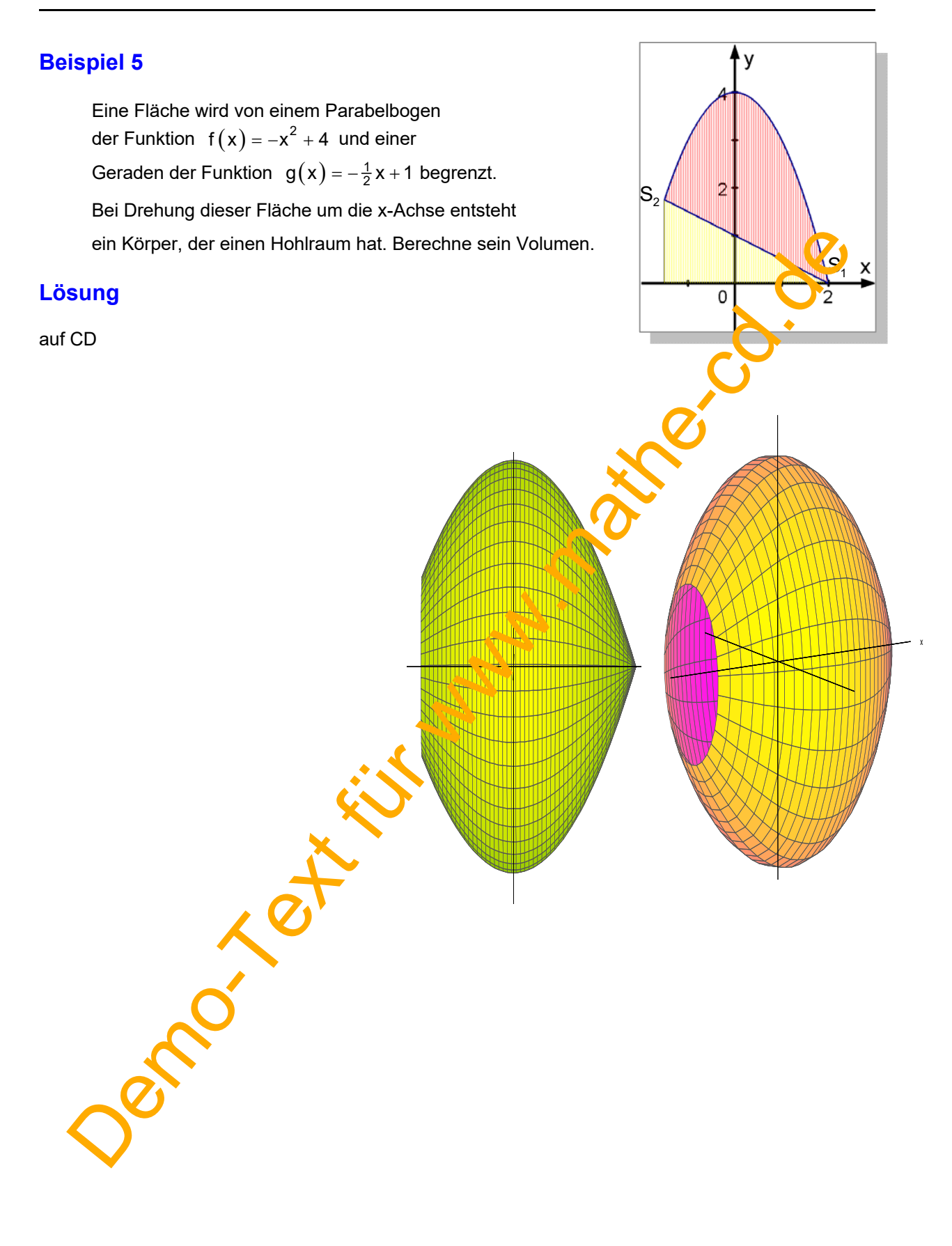

Die Schaubilder der Funktionen  $f(x) = -x^2 + 4x + 4$  und  $g(x) = x^2 - 4x + 4$ begrenzen eine Fläche, die sich um die x-Achse dreht. Berechne das Volumen des Rotationskörpers.

#### **Lösung**

auf CD.

Und dann noch eine 3D-Ansicht.

Hier wurden die beiden Körper übereinander gelegt. Den dunklen Teil denke man sich herausgenommen, so dass eine Art Ring entsteht.

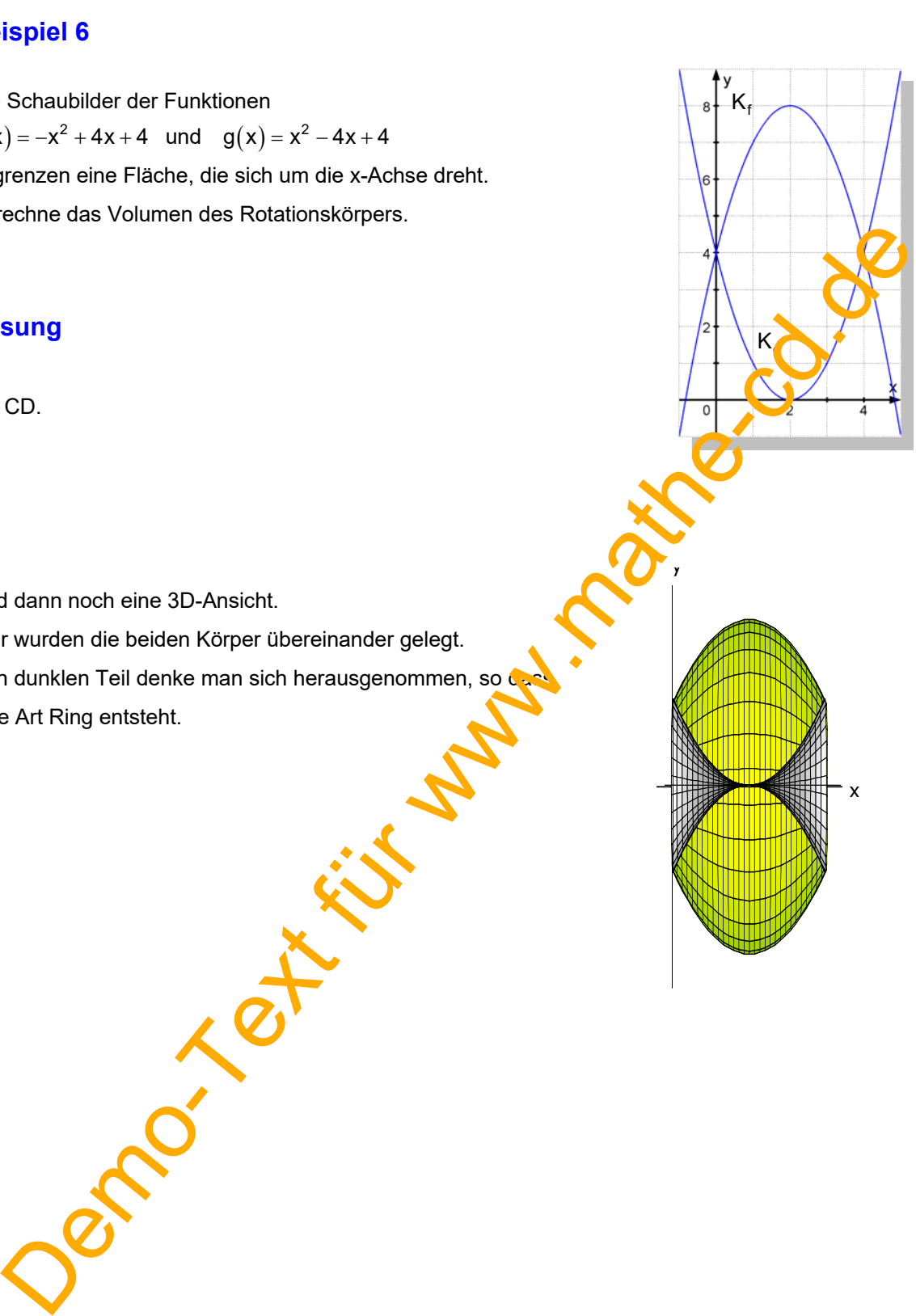

Gegeben ist die Funktion f durch

$$
f(x) = \frac{1}{3}x\sqrt{9-x}
$$

Das Schaubild und die x-Achse begrenzen eine Fläche.

Dreht man diese um die x-Achse,

entsteht ein Rotationskörper. Berechne sein Volumen.

#### **Lösung:**

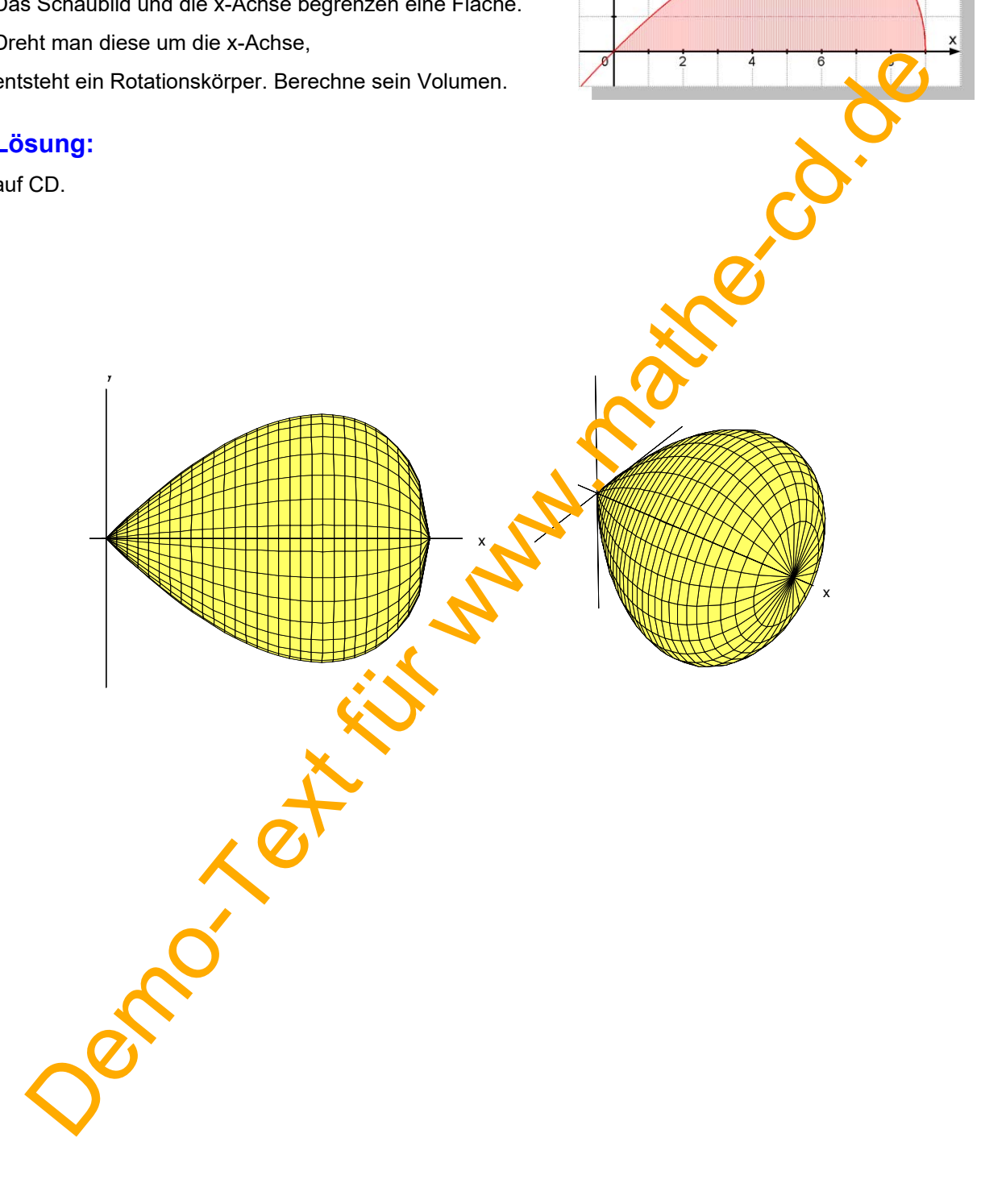

Gegeben ist die Parabel mit der Gleichung  $y = x^2 - 5x + 1$ Die Parabel und die Gerade y = 1 begrenzen ein Parabelsegment. Dreht man dieses um die Gerade g: y = 1, entsteht ein

Drehkörper. Berechne dessen Volumen.

## **Lösung**

auf CD.

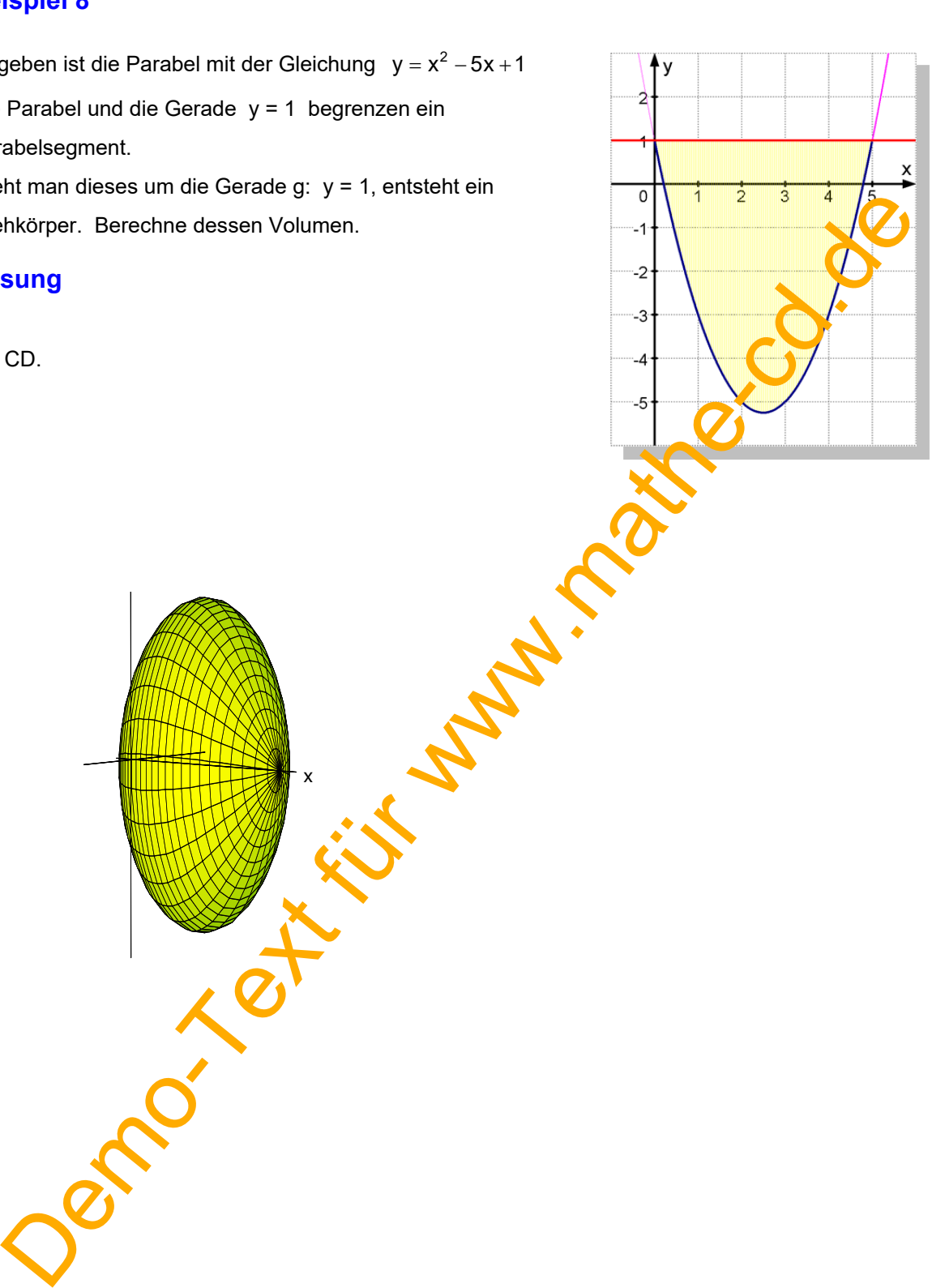

x

Die Fläche zwischen K, der x-Achse und x = 4 rotiere um die x-Achse.

## **Lösung**

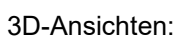

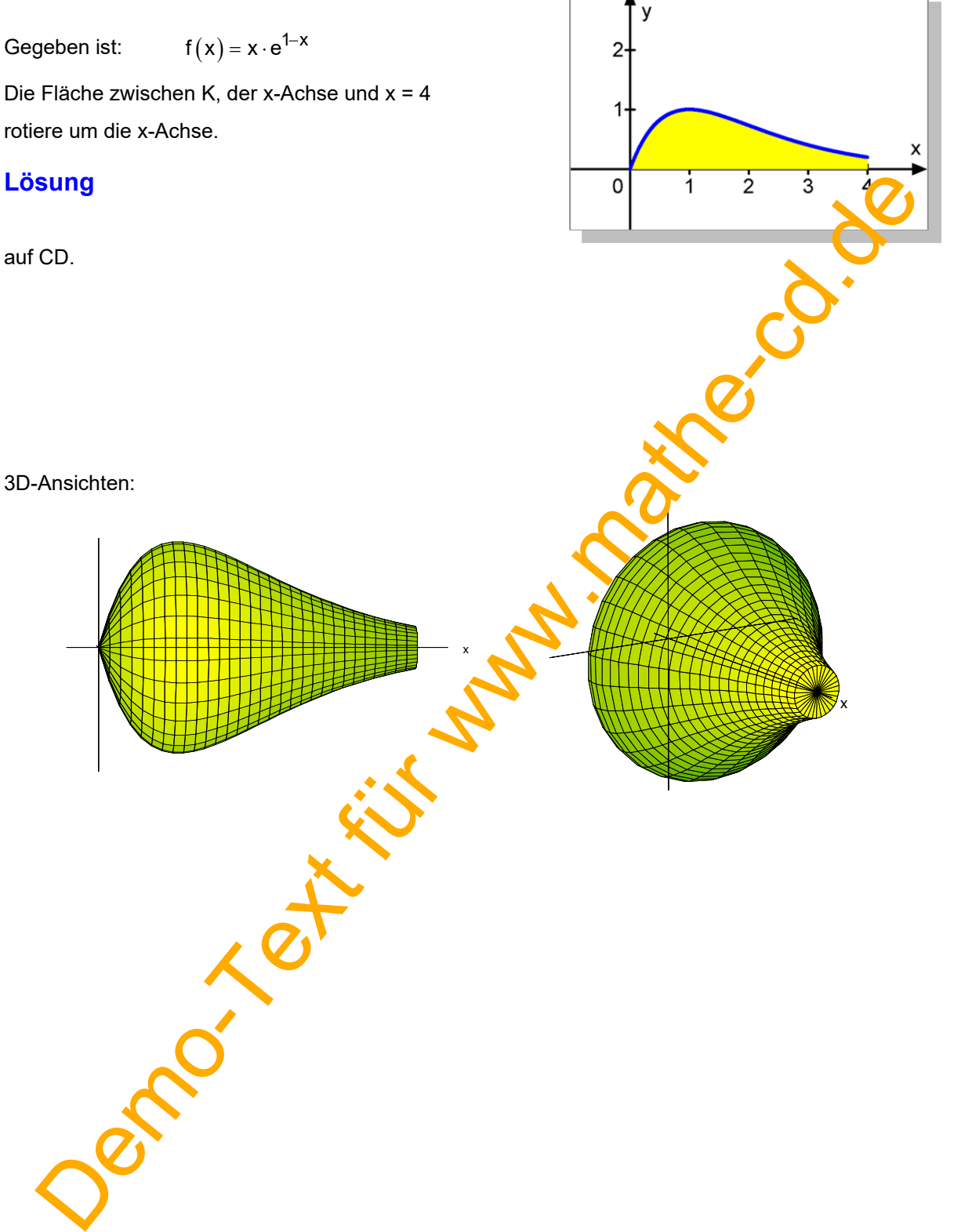

#### **Zusatzaufgabe**:

Man verschiebe den rechten Rand der Fläche gegen Unendlich. Besitzt dann der Rotationskörper ein endliches Volumen?

#### **Lösung**

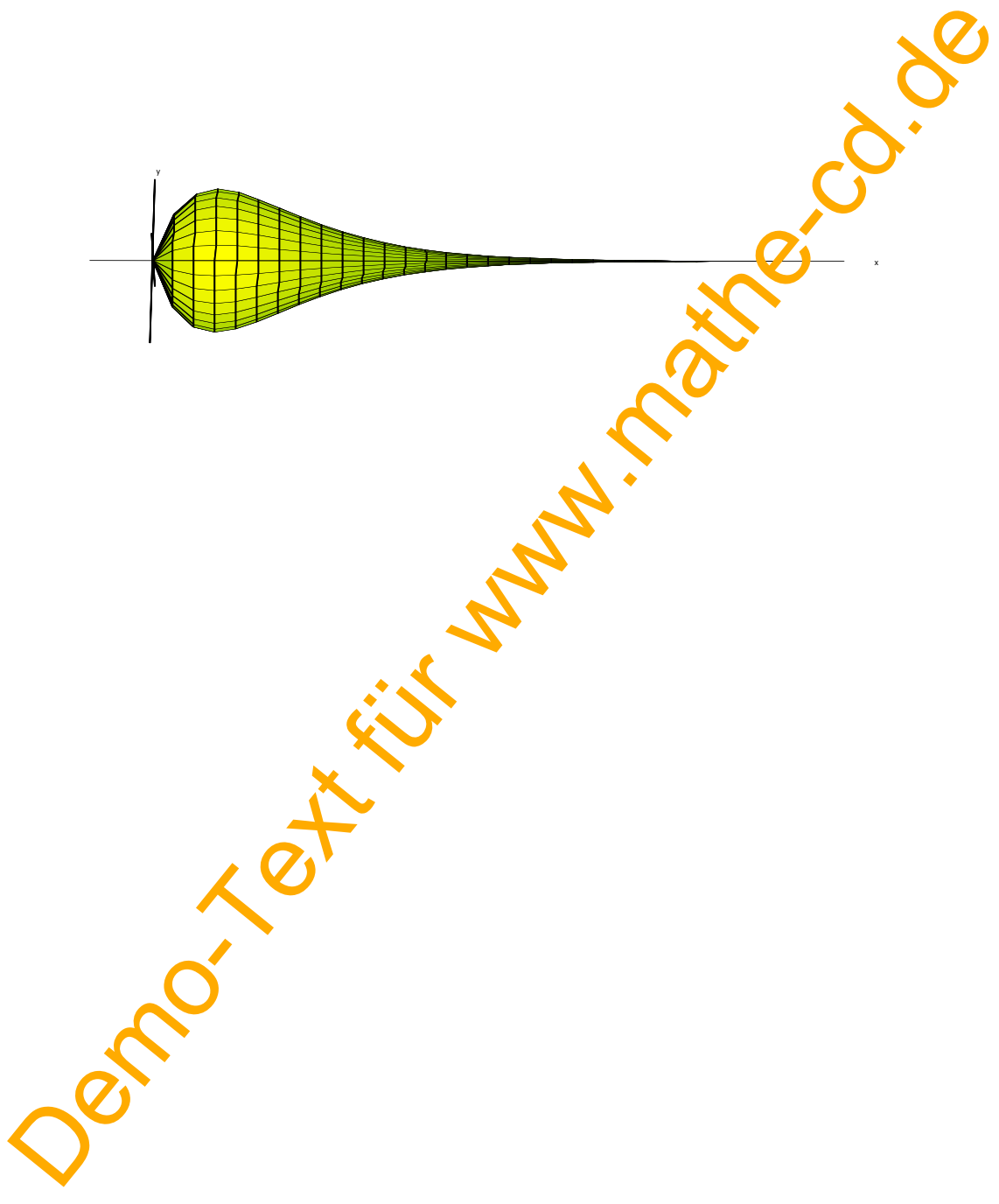

# **3. Übungsaufgaben**

(Lösungen in 48121)

1) Ein Trapez wird definiert durch die Geraden g:  $y = -\frac{1}{2}x + 4$  und h:  $y = -\frac{1}{4}x + 2$  sowie  $x = 0$  und  $x = 4$ .

> Dreht man dieses Viereck um die x-Achse, entsteht ein Hohlkörper. Berechne dessen massives Volumen.

 $\overline{y}$ 

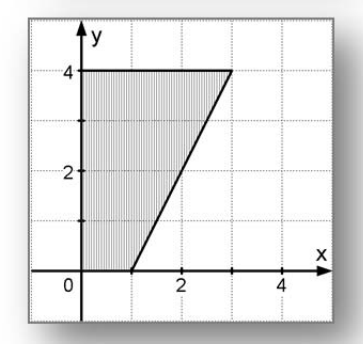

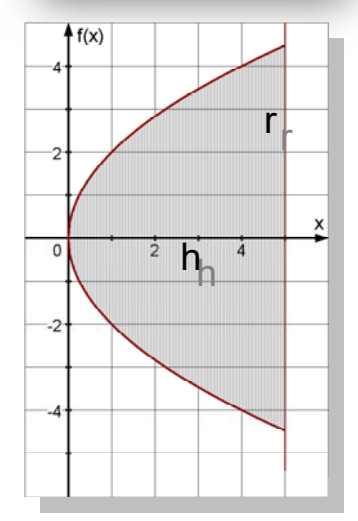

(2) Gegeben:  $f(x) = -\frac{1}{2}x^2 + 3x - \frac{5}{2}$ 

 Drehe das von K und der x-Achse begrenzte Parabelsegment um die x-Achse.

- (3) Die nebenstehende Trapezfläche rotiere un die x-Achse. Berechne das Volumen des Rotation<sup>s</sup>körpers.
- (4) Ein Paraboloid entsteht durch Drehen eines Parabelsegments. Wenn wir der Radius des Grundkreises mit r und die Höhe bis zum Scheiter mit h bezeichnen ergibt sich eine Formel für das Volumen. x = 0 und x = 4.<br>
Dreht man disess Vieneck um die x-Achse, entsteht<br>
ein Hohikorper. Berechne dessen massives Volumen.<br>
Cegeben:  $f(x) = -\frac{1}{2}x^2 + 3x - \frac{5}{2}$ <br>
Dreht das von K und der x-Achse begrenzte<br>
Parabelsegment um

Leite sie her.

- (5) Das Schaubild der Funktion f mit  $f(x) = 4\sqrt{x} 2x$  ist eine schräg liegende Parabel. Sie begrenzt mit der x-Achse eine Fläche. Welches Volumen hat der Körper, der bei Drehung dieser Fläche um die x-Achse entsteht?
- $(6)$   $f(x)$ 2  $f(x) = \frac{x^2 + 4}{x^2}$ x  $=\frac{x^2+4}{2}$ . Die Fläche zwischen K, der waagerechten Asymptote und den Geraden  $x = 1$  und  $x = 6$

 wird um die y-Achse gedreht. Berechne das Volumen des Drehkörpers.

(7) Gegeben ist die Funktion  $f(x) = e^{1-x}$ . Ihr Schaubild K, die Tangente im Schnittpunkt mit der y-Achse und die Gerade x = 2 begrenzen eine Fläche. Diese soll um die x-Achse rotieren. Welches Volumen hat der Drehkörper?

(8) Das Schaubild der Funktion  $f(x) = 4 - \ln(x + 1)$ , die Koordinatenachsen und die Gerade x = e begrenzen eine Fläche. Diese soll um die x-Achse prijeren. Berechne den Rauminhalt des entstehenden Rotationskörpers.

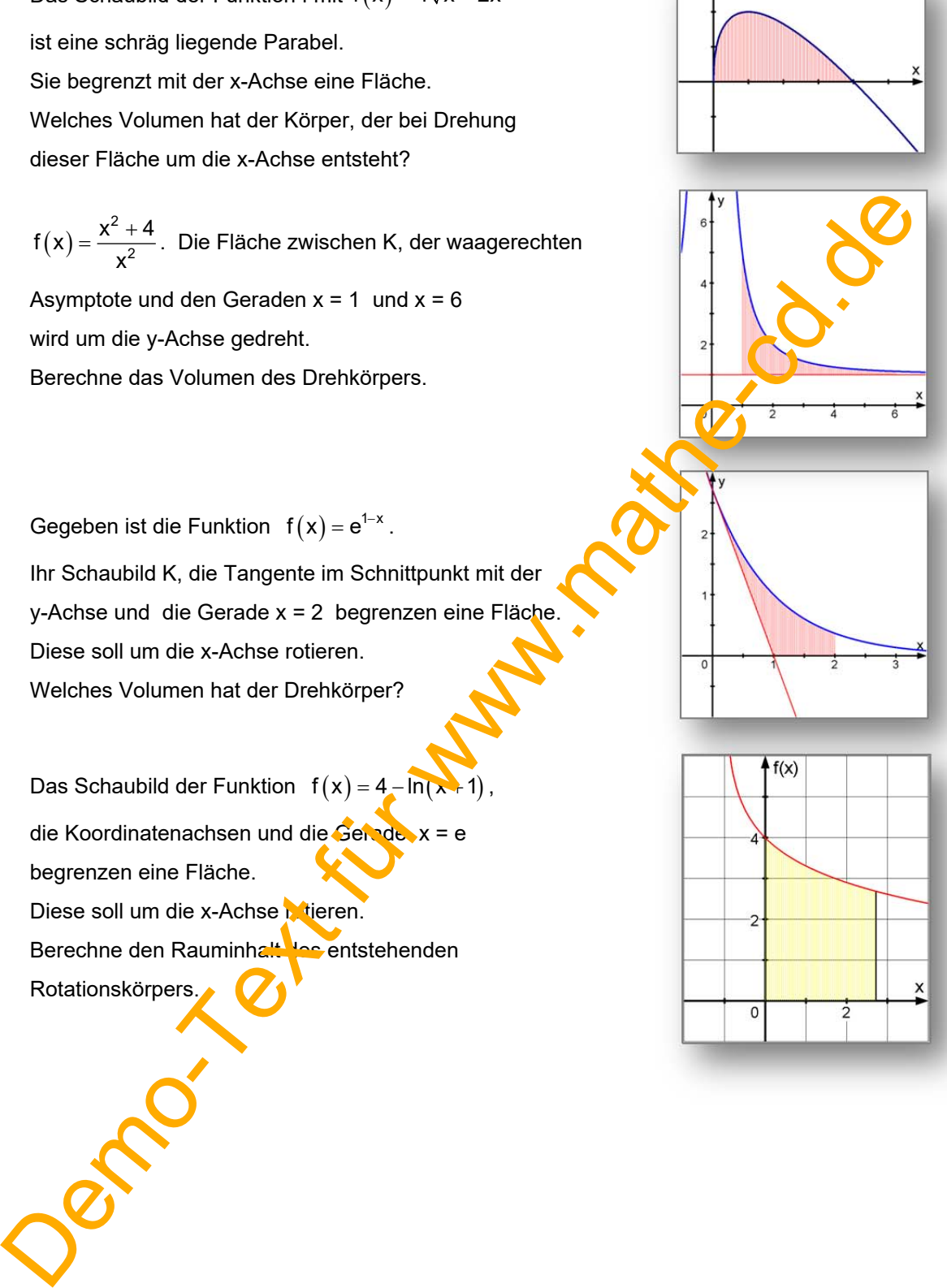

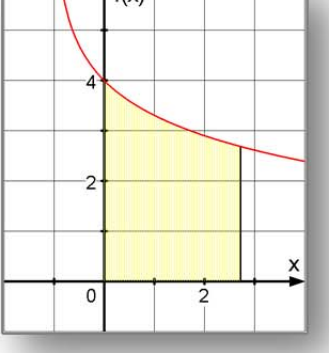

## *4. Herleitung der Volumenformel (nur für Interessierte)*

Im Einführungsbeispiel mit der Funktion  $\frac{\mathsf{f}\big(\mathsf{x}\big)}{\mathsf{s}}=\frac{1}{9}\mathsf{x}^3-\mathsf{x}^2+3\mathsf{x}$ wurde von K mit der x-Achse und den Geraden  $x = 1$  und  $x = 6$  eine Fläche begrenzt. Diese hat um die x-Achse rotiert, es entstand ein Drehkörper Die Querschnittsfläche ist an jeder Stelle ein Kreis vom Inhalt  $\pi \cdot r^2 = \pi \cdot y^2 = \pi \cdot f(x)^2$  , denn der Funktionswert, also die y-Koordinate gibt den jeweiligen Radius an. In Abbildung 3 (unten) wird der Körper bis zu x = 4 dargestellt. Die rechts sichtbare Kreisfläche liegt bei x = 6 und hat den Radius  $r = f(6) = 6$  und den Querschnitt  $Q(6) = \pi \cdot f(6)^2 = \pi \cdot 36$ . Der Kreis der linken Randfläche hat den Radius  $r = f(1) = \frac{19}{9}$ und den Querschnitt  $Q(1) = \pi \cdot f(1)^2 = \pi \cdot \left(\frac{19}{8}\right)^2$ . An der Stelle x = 4 hat der Querschnitt den Radius  $\;$  r = f $(4)$  =  $\frac{28}{9}$   $\approx$  3,11 und die Fläche  $Q(4) = \pi \cdot f(4)^2 = \pi \cdot \left(\frac{28}{4}\right)^2$ . Man erkennt also, dass es zu jeder Stelle x eindeutig eine Querschnittsfläche  $Q(x)$  gibt.  $Q(x) = \pi \cdot f(x)^2 = \pi \cdot (\frac{1}{9}x^2 - x^2 + 3x)^2$ **Das Ziel ist die Berechnung des Volumens dieses Rotationskörpers.** Das erste Ergebnis der gleich folgenden Theorie lautet: **Die Volumenfunktion ist eine Stammfunktion der Querschnittsfunktion**  Das heißt:  $V'(x) = Q(x)$  bzw.  $V(x) = \sqrt{(x)} \sqrt{(x)} dx$ Diese Volumenfunktion V(x) gibt das Volumen des Drehkörpers vom linken Rand (hier  $x = 1$ ) bis zu einer variablen rechten Randstelle x an.  $V(2)$  ist demnach das Volumen, das man erhält man diese Fläche mit den Begrenzungen x = 1 und  $x = 2$  um die x-Achse dreht. V(6) ist dann das ganze Volumen (von x = 1 bis x = 6).  $r = f(6)$ Querschmittsfläche ist an jeder Stelle ein Kreis vom Inhalt<br>  $x^2 = x^3/x^2 = x^3(x)^2$ , dean der Furkinonswert, also die<br>
condinate gibt den jeweiligen Radius an.<br>
beblictung 3 (unten ) wird der Körper bis zu x = 4 dargestellt.

Und nun Staunen: Wie groß ist V(1)?

In diesem Fall geht die Fläche von x = 1 bis x = 1, besteht also nur noch aus einem Strich, und bei Drehung wird daraus "nur" ein Kreis und kein Körper mehr; das Volumen ist dann Null!

Die Berechnungsformel für den Drehkörper von x = 1 bis x = 6 entsteht dann durch dieses

$$
Inter_{\mathsf{r}}(al)
$$

Interral:

\n
$$
V(x) = \pi \int_{1}^{6} f(x)^2 dx
$$

Allgemein beweisen wir jetzt:

$$
V(x) = \pi \int_{x_1}^{x_2} f(x)^2 dx
$$

#### **1. Schritt: Die Volumenfunktion ist eine Stammfunktion der Querschnittsfunktion**

#### **Beweis:**

Das Schaubild Randfunktion f begrenzt mit der x-Achse ein **krummliniges Trapez** A(x). Dieses soll um die x-Achse rotieren. Dabei entsteht ein Körper, dessen Querschnitt mit der x-y-Ebene rechts abgebildet ist. Weil man den variablen rechten Rand der Fläche x nennen muss, wird die x-Achse in t-Achse umbenannt.

Das vom Bogen RP oben begrenzte "Kru-Li-Trap" rotiert um die x-Achse und erzeugt dabei einen Drehkörper vom Inhalt V(x).

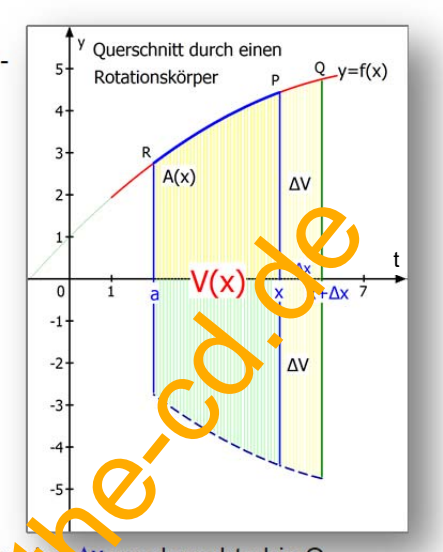

Um sein Volumen berechnen zu können, wendet man einen alten **Trick** der Differentialrechnung an. Er besteht darin, dass man eine Veränderung durchführt und dann beobachtet, was passiert, wenn

man sie dann wieder rückgängig macht. Der Punkt P wird um die Strecke Ax nach rechts bis Q verschoben. Weil jetzt der rechte Rand bei x +  $\Delta x$  liegt, ist das neue vergrößerte Volumen  $V(x + \Delta x)$ . Für den Volumenzuwachs gilt:  $\Delta V = V(x + \Delta x) - V(x)$ . Den Volume, zuwachs kann abschätzen, wenn man die Volumenscheibe AV zwischen zwei Zylindereinschließt: Ein innenliegender Zylinder (links), der in P berührt und ein außen herum liegender Zylinder, der bis Q heranreicht.

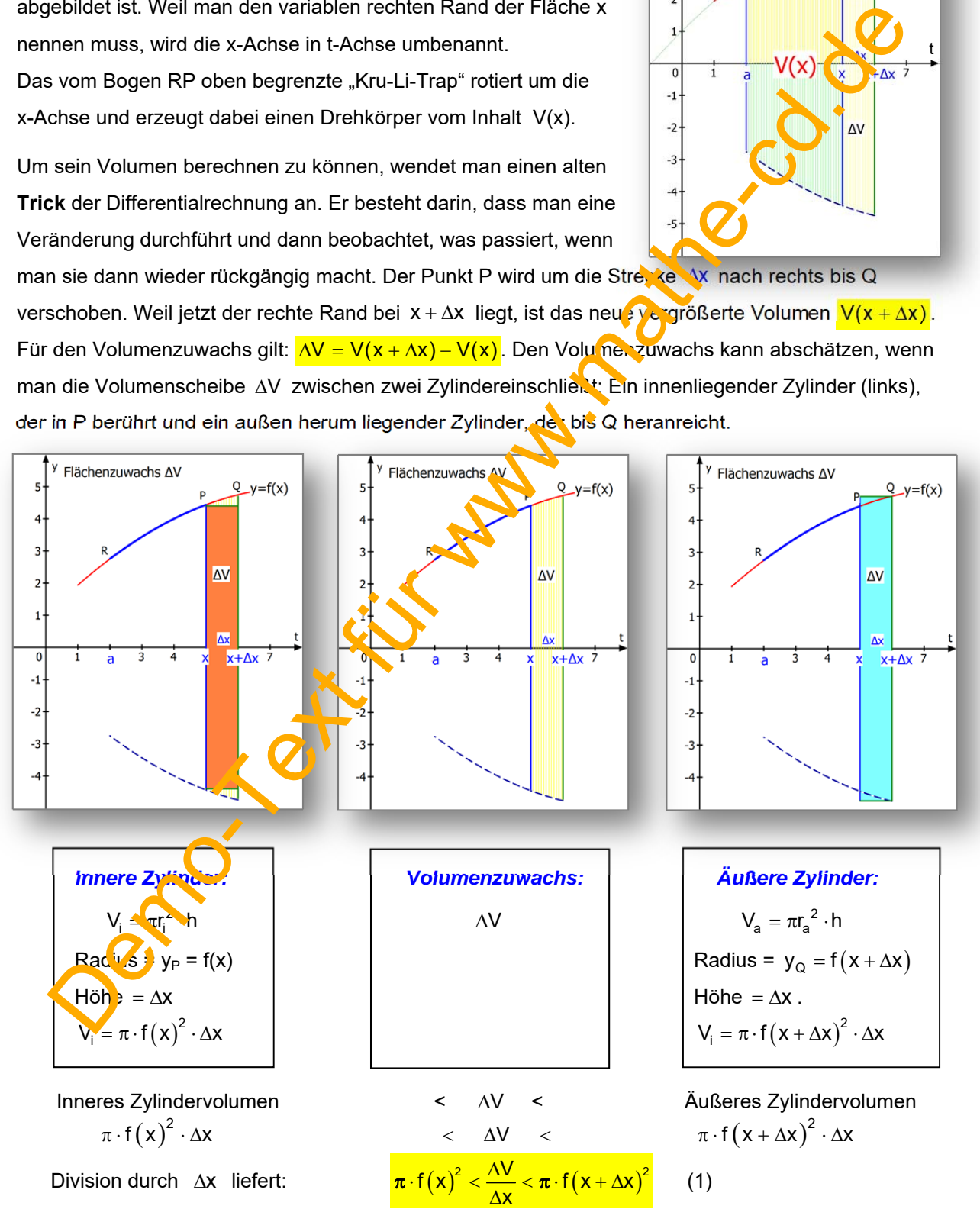

Auf der linken Seite ändert sich nichts, weil sie von  $\Delta x$  unabhängig ist.

Rechts wird  $f(x + \Delta x)$  zu  $f(x)$ .

In der Mitte steht der Bruch  $\frac{\Delta V}{\Delta x}$ Δ  $\frac{\Delta V}{\Delta x}$  . Aus ihm wird  $\frac{0}{0}$  , was nicht weiter hilft.

Man sollte sich jedoch an diese Formel erinnern  $\lim_{x\to\infty}\frac{\Delta y}{\Delta x}=f'(x)$  (Siehe Einführung der Ableitung).

 $\lim_{\Delta x \to 0} \frac{\Delta V}{\Delta x} = V'(x)$ 

Daher gilt hier analog:

Mit der Doppelungleichung (1) dann passiert also folgendes:

Jene Jene Keit

$$
\boxed{\underbrace{\pi \cdot f\left(x\right)^2 < \underbrace{\frac{\Delta V}{\Delta x}}_{\text{bleibt}} < \pi \cdot \underbrace{f\left(x + \Delta x\right)^2}_{\text{wird zu f(x)}}}
$$

Also nähert sich der rechte Rand dem linken an, wobei der mittle re Bruch ständig dazwischen liegt. Schließlich (wenn  $\Delta x = 0$  ist), sind alle drei zusammengefallen und somit gleich:

Das heißt, es gilt:  $V'(x) = \pi \cdot f(x)^2$ 

Mit anderen Worten: V ist eine Stammfunktion der rechts stehenden Querschnittsfunktion.

#### **2. Schritt: Ermittlung der Stammfunktion V in einem Beispiel**

**Beispielfunktion:**  $f(x) = 2\sqrt{x}$ .

Die Querschnitte sind Kreise mit  $r = f(x) = 2\sqrt{x}$  und dem Inhalt

 $Q(x) = \pi \cdot r^2 = \pi \cdot f(x)^2 = \pi \cdot 4x = 4\pi \cdot x$ 

Die Querschnittsfunktion ist laut obiger Rechnung die Ableitung der

Volumenfunktion  $V(x)$ .  $V'(x) = Q(x) = 4\pi r$ 

Durch Integration entsteht die Stammfunktion:

 $V(x) = \int Q(x) dx = \int 4\pi \cdot x dx = 4\pi \cdot \frac{1}{2}x^2 + C = \sqrt{2\pi x^2 + C}$  (3)

#### **Berechnung des Volumens:**

Man kann die Integrationskonstante C berechnen aus dieser Randbedingung berechnen:

Der linke Rand des Drehkörpers soll bei x = 1 liegen!

Die darauf folgende Konsequenz ist die, dass dann das Volumen von X = Nois x = 1 Null ist. Man schreibt dies so:  $V(1) = 0$  (denn x gibt ja den rechten Rand an, und der soll ja 1 sein). Also lautet unsere Randbedingung:  $V(1) = 0$ 

Eingesetzt in (3):  $2\pi \cdot 1+C=0$ Daraus folgt:  $C = -2\pi$ 

Somit lautet die Volumenfunktion für unser Beispiel:

Man kann jetzt zu jedem x > 1 das Volumen berechnen

Wenn der rechte Rand x = 6 ist, folgt:  $V(6) = 2\pi \cdot 36 - 2\pi = 70\pi$ 

#### **2. Schritt: Ermittlung der Stammfunktion V allgemein:**

Die allgemeine Randfunktion sei y =  $x$ , Wir setzen (unser Kurvenbogen oberhalb der x-Achse verläuft. Dann ist die Querschnittsfunktion  $Q(x) = \pi \cdot f(x)^2$ .

Da die Volumenfunktion dazu eine Stammfunktion ist, berechnen wir sie durch Integration.

$$
V(x) = \int Q(x) dx = S(x) + C
$$
 (4)

wobei S die Stammfunktion von Q sei.

Randbedingung zur Berechnung von C: Der linke Rand des Drehkörpers soll bei x = a liegen, Also gilt:  $V(a) = 0$  . Aus (3) folgt  $V(a) = S(a) + C$ . Vergleicht man beides, erhält man C = -S(a). Somit lautet de Volumenfunktion:  $V(x) = S(x) - S(a)$ Gesamtvolumen des Drehkörpers:  $V(b) = S(b) - S(a)$  (5) Coresolation in State of the Core of the Core of the Core of the Core of the Core of the Core of the Core of the Core of the Core of the Core of the Core of the Core of the Core of the Core of the Core of the Core of the

Dies ist genau die Schreibweise, die beim bestimmten Integral Verwendung findet.

Also liefert die Formel:  $V = \pi |f(x)^2 dx = |S(x)|^2 = S(b) - S(a)$  $\int_{0}^{b} f(x) dx$   $\int_{0}^{b} f(x) dx$  $V = \pi \int_{a}^{a} f(x)^{2} dx = [S(x)]_{a}^{b} = S(b) - S(a)$  genau dasselbe.

Ergebnis: Das Volumen eines Rotationskörpers um die x-Achse wird so berechnet:

$$
V_a(b) = \int_a^b Q(x) dx = \pi \int_a^b f(x)^2 dx = [S(x)]_a^b = S(b) - S(a)
$$

$$
-1\%
$$

 $y=f(x)$ 

Þ

# **5 Berechnungsformel für das Volumen von Rotationskörpern um die y-Achse**

## **auf CD**

Demond Kart für Wahrt für demonden